# **Beispiel 5.1 Steifigkeit einer einfachen Rechteckplatte**

## **1 Aufgabenstellung**

Zum Vergleich mit komplexen Fundamentsteifigkeitsproblemen ist noch keine Lösung verfügbar. Zur Überprüfung der Berechnung von *El Gendy* (1998), um die Systemsteifigkeit des Fundaments zu bestimmen, wird deshalb ein einfaches Beispiel für eine Fundamentplatte betrachtet (Bild 5.2). Die Platte hat Abmessungen von 12 [m]  $\times$  12 [m].

## **2 Bodenkennwerte**

Die Platte ruht auf einer homogenen Bodenschicht mit 20 [m] Mächtigkeit. Der Elastizitätsmodul des Bodenmaterials ist  $E_s = 10000$  [kN/m<sup>2</sup>]. Die *Poissonzahl* wird mit  $v_s = 0.0$  [-] für das Bodenmaterial angesetzt.

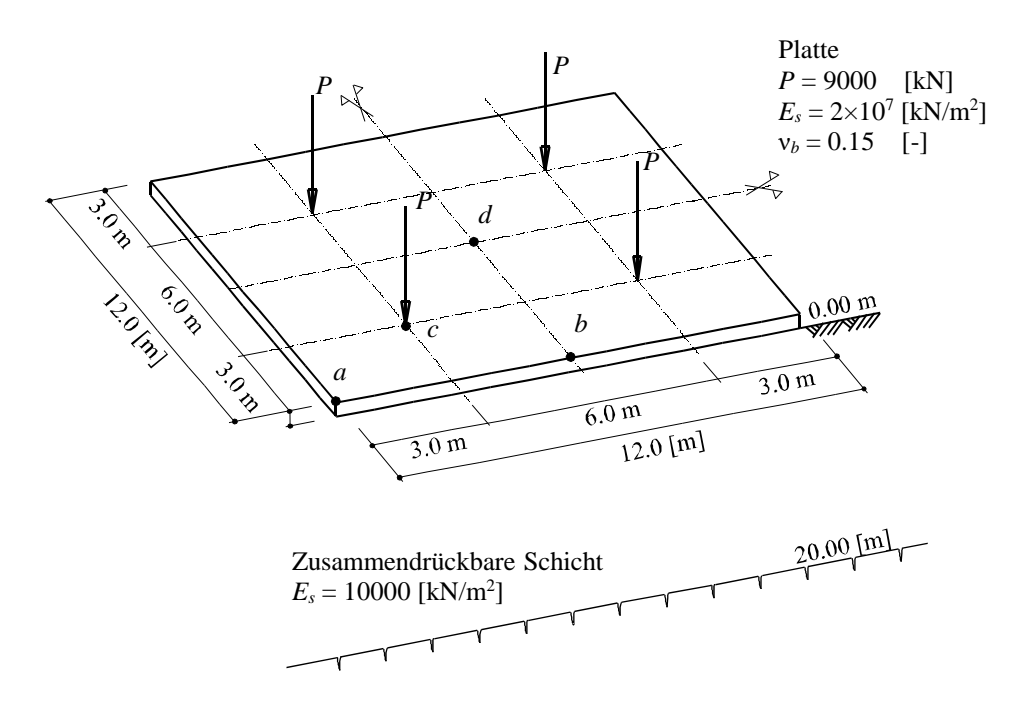

Bild 5.2 Abmessungen der Platte, Lasten und Baugrund

## **3 Materialkennwerte des Betons**

Für das Plattenmaterial gilt:

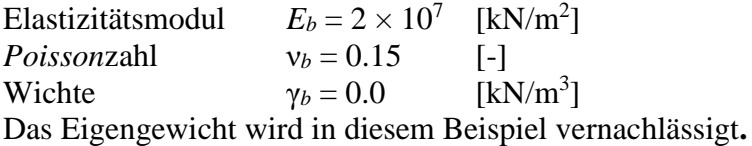

### **4 Lasten**

Die Lasten sind symmetrisch zu den Plattenachsen angeordnet (Bild 5.2a). Es sind 4 symmetrisch verteilte Einzellasten *P* = 9000 [kN] vorhanden.

# **5 Lösung der Aufgabe**

*Deninger* (1964) hat dasselbe Beispiel mit Verwendung der finiten Differenzmethode bei Unterteilen der Platte in  $6 \times 6$  Elemente untersucht. Jedes Element hat Abmessungen von 2 [m]  $\times$  2 [m]. Er hat die Plattendicke auf mehrere Werte von 0.4, 0.5, 0.6, 0.8 und 2.0 [m] untersucht.

Das Moment irgendwo in der Platte hängt von der Systemsteifigkeit der Platte, den Werten der Auflasten und Verteilung der Auflasten ab. Damit kann das Moment *m<sup>x</sup>* an der Position der Einzellast unabhängig von Steifigkeitsformeln verwendet werden, um die starre Dicke der Platte in diesem Beispiel zu bestimmen. Hier wird die Platte als starr betrachtet an einer Dicke, an welcher das Moment  $m<sub>x</sub>$  mehr als 90 [%] des Maximalmoments ergibt, das an diesem Punkt auftreten kann.

Die Platte in diesem Beispiel wird als starr für eine Dicke mehr als 0.85 [m] nach *Deninger* betrachtet. Eine Anwendung für die Gl. 5.2 bei diesem Beispiel gibt eine Systemsteifigkeit *kst* = 0.71 [-]. Damit wird die Platte entsprechend dem Systemsteifigkeitgrad von *Graßhoff* (1987) als sehr steif betrachtet.

Reihen von Berechnungen mit Verwendung der FE-Methode für mehrere Werte der Plattendicke werden durchgeführt. Die Momente und die Setzungen an einigen gewählten Punkten werden gegen die Plattendicke geplottet, um die Plattensteifigkeit zu beschreiben.

Zuerst wird die Platte in 24  $\times$  24 quadratische Elemente mit jeweils 0.5  $\times$  0.5 [m<sup>2</sup>] Fläche unterteilt, (Bild 5.3a). Dann wird die Platte in  $12 \times 12$  quadratische Elemente mit jeweils  $1 \times 1$  [m<sup>2</sup>] Fläche unterteilt, wie im Bild 5.3b dargestellt.

Bei Nutzung der Symmetrie in Form, Baugrund und Belastungsgeometrie um die *x*- und *y*-Achse wird die Berechnung nur für ein Viertel der Platte durchgeführt.

Computerberechnung von Fundamenten mit dem Programm *ELPLA*

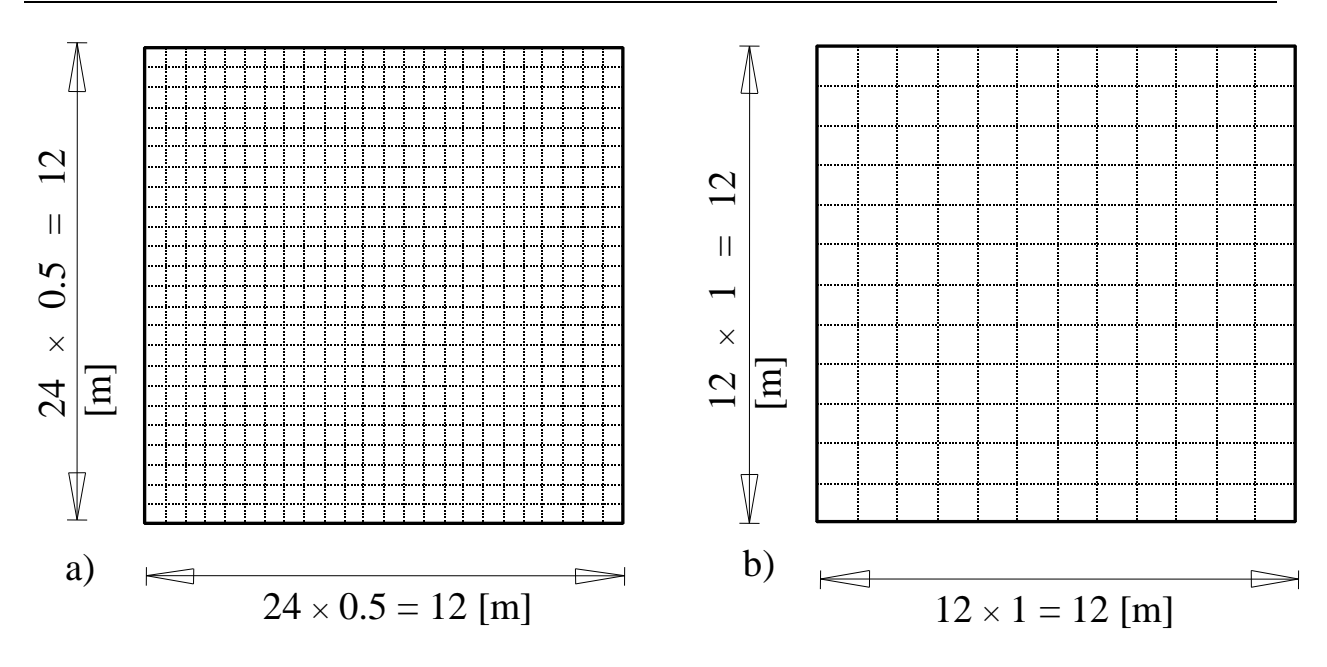

Bild 5.3 FE-Netz der Platte

## **6 Ergebnisse und Auswertung**

Um die Konvergenz der Lösung mit der FE-Methode zu zeigen und zu überprüfen, werden die starre Dicke der Platte, die Bodensetzung *s* an vier charakteristischen Punkten *a*, *b*, *c* und *d* auf der Platte und die starre Körperverschiebung der Platte *wo*, wenn die Platte völlig starr ist, gegen die Plattendicke in den Bildern 5.4 und 5.5 geplottet. Hier sind:

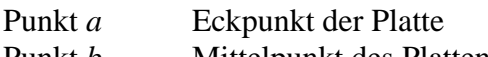

- Punkt *b* Mittelpunkt des Plattenrands
- Punkt *c* Punkt unter der Last
- Punkt *d* Mittelpunkt der Platte

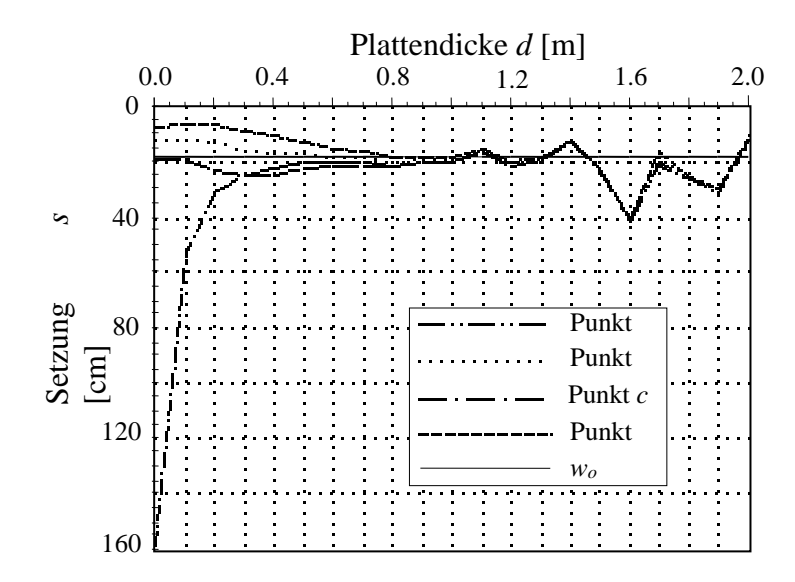

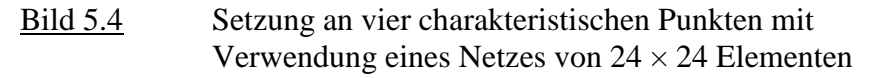

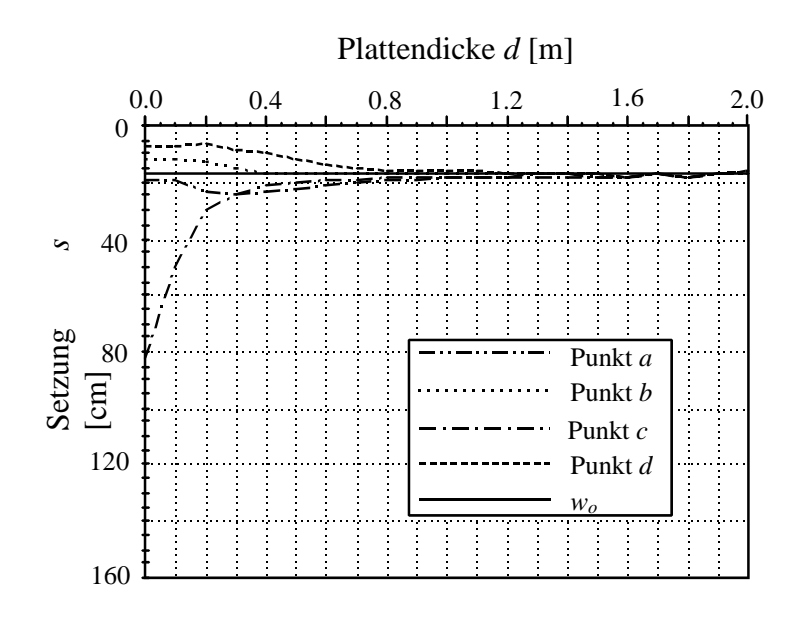

Bild 5.5 Setzung an vier charakteristischen Punkten mit Verwendung eines Netzes von  $12 \times 12$  Elementen Das Bild 5.6 zeigt das Moment *m<sup>x</sup>* am Punkt *c* unter der Einzellast mit Verwendung von zwei Netzen mit  $24 \times 24$  und  $12 \times 12$  Elementen.

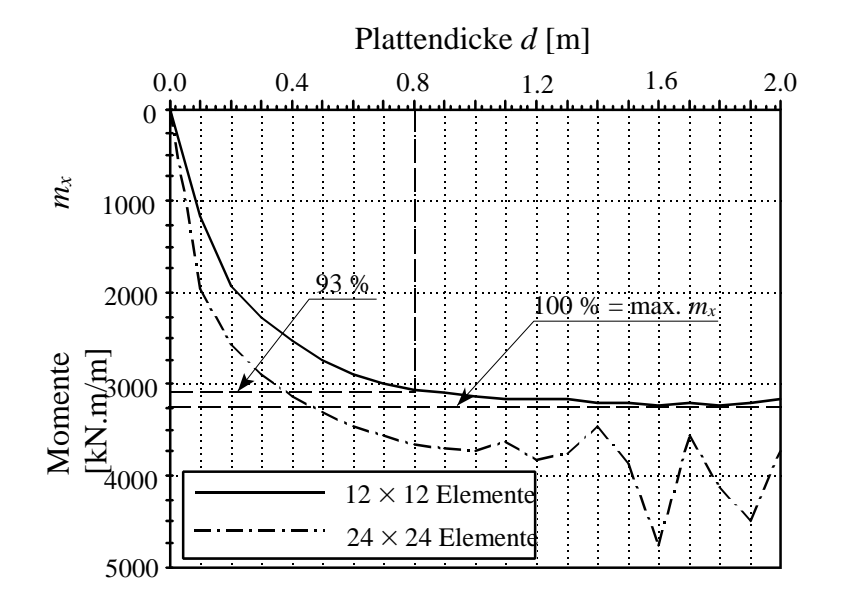

Bild 5.6 Momente *m<sup>x</sup>* am charakteristischen Punkt *c*

Bild 5.4 zeigt, wenn ein verfeinertes Netz von  $24 \times 24$  Elementen verwendet wird, wird die Lösung für die Plattendicke größer als 0.8 [m] Divergenz. Hier tritt keine Stabilität in der allgemeinen Matrix auf. Als Ergebnis, wenn die Platte starr genug ist, werden die Plattenverdrehungen null sein und an allen Stellen der Platte gleiche Verschiebungen *w<sup>o</sup>* auftreten. Aus diesem Grund wird die Anzahl von Gleichungen größer sein als die Anzahl von Unbekannten. Ein anderes Problem kann sein, dass das Verhältnis zwischen der Plattenelementdicke und Elementgröße bei Anwendung der FE-Methode mit Verwendung der Plattenbiegeelemente beschränkt wird.

Bild 5.5 zeigt bei Verwendung eines Netzes von  $12 \times 12$  Elementen gute Ergebnisse. Ein Vergleich zwischen Bild 5.4 und 5.5 zeigt, dass obwohl die Lösung durch Verwenden eines verfeinerten Netzes von 12 × 12 Elementen Divergenz wird, die starre Dicke der Platte bestimmt werden kann, weil die Grenze starrer Verschiebung von der starren Lösung bekannt ist.

Bild 5.6 zeigt, dass im Fall der Benutzung eines verfeinerten Netzes von 24 × 24 Elementen die *Deninger*sche Berechnung nicht verwendet werden kann, um die starre Dicke der Platte zu bestimmen, wobei die Position des Maximalmoments am Punkt *c* nicht klar im Bild ist. Weiterhin ist bei einer Platte mit komplexer Belastungsgeometrie eine Berechnung nicht praktisch, die die Steifigkeit der Platte nur am gewählten Punkt darstellt.

Bild 5.7 zeigt den Parameter *k<sup>r</sup>* für die vier charakteristischen Punkte *a*, *b*, *c* und *d* der Platte. Bild 5.8 zeigt den Parameter *k<sup>r</sup>* für dieselben charakteristischen Punkte, wenn eine gleichförmige Last von 250 [kN/m<sup>2</sup>] die externen konzentrierten Lasten auf der Platte ersetzt, die gleich dem durchschnittlichen Kontaktdruck, mit Verwendung eines Netzes von 12 × 12 Elementen ist.

Die Platte kann als starr betrachtet werden bei einer Dicke von *k<sup>r</sup>* mehr als 90 [%] für alle charakteristischen Punkte.

Aus Bild 5.7 ist zu erkennen, dass die Platte als starr für eine Dicke mehr als 0.80 [m] betrachtet wird. Das Moment *m<sup>x</sup>* bei dieser Dicke beträgt 93 [%] vom Maximalmoment an Punkt *c*. Diese Dicke ist auch anders als bei *Deninger* (1964) bei 5.6 [%] und macht die Platte sehr steif nach *Graßhoff* (1987).

Entsprechend dieser Berechnung zeigt das Bild 5.8, dass die Platte als starr für eine Dicke mehr als 0.7 [m] betrachtet wird, wenn sie eine gleichförmige Last von  $250$  [kN/m<sup>2</sup>] trägt. Dies bedeutet, dass die Belastungsgeometrie Einfluss auf die Plattensteifigkeit hat. Obwohl die Berechnung in diesem Beispiel für eine Rechteckplatte gezeigt ist, kann der Ansatz auch für allgemeine Probleme angewendet werden.

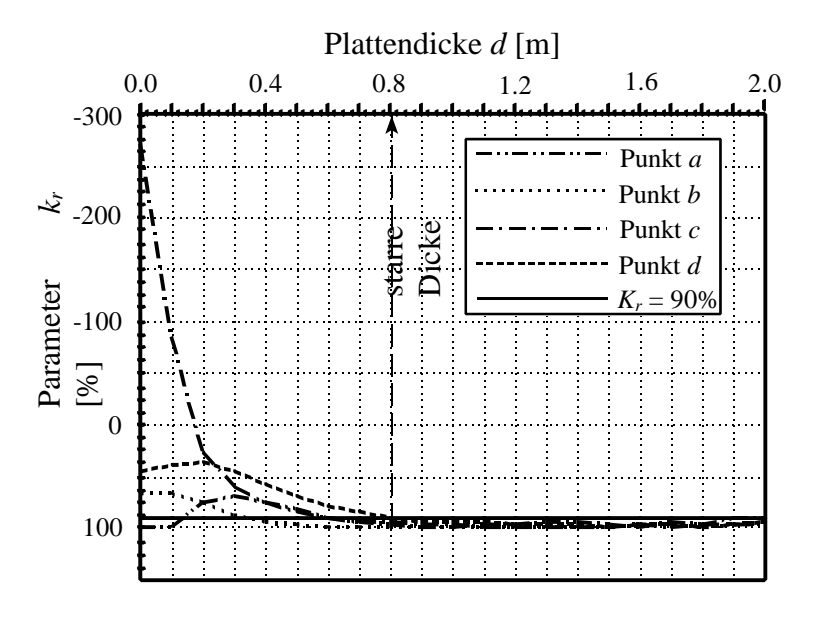

Bild 5.7 Parameter *k<sup>r</sup>* für die charakteristischen Punkte (Die Platte wird durch Einzellasten beansprucht)

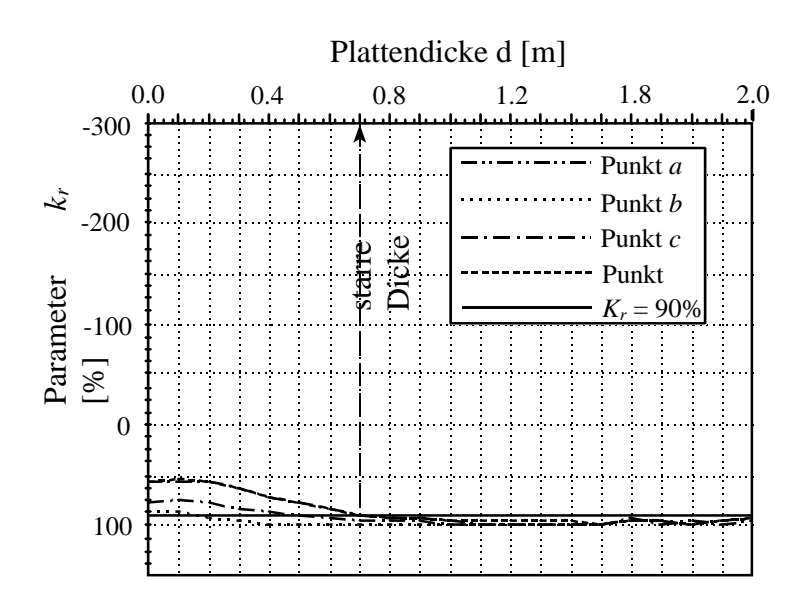

Bild 5.8 Parameter *k<sup>r</sup>* für die charakteristischen Punkte (Die Platte wird durch gleichförmige Last beansprucht)